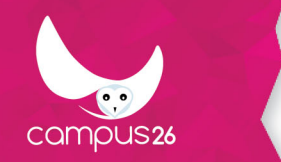

# **Devenir E-formateur : formation complète**

(Durée estimée : 11h)

## **Objectifs**

- Animer des classes virtuelles : maitriser les aspects pratiques pour développer des pédagogies s'appuyant sur les forces de l'outil tout en évitant ses écueils.
- Créer des supports de cours et des illustrations adaptés à l'e-learning.
- Utiliser à bon escient tous les types d'évaluations et tout le panel de formes qu'elles peuvent revêtir en e-learning.
- Se familiariser avec la démarche de scénarisation pédagogique multimédia.
- Utiliser un outil auteur et un LMS pour créer et déployer du contenu e-learning.
- Connaitre le vocabulaire technique lié au e-learning.
- Choisir les médias et hypermédias à déployer dans ses modules e-learning.
- Créer de l'interactivité en module e-learning.
- Produire ses vidéos de formation.

### **Contenu de la formation**

#### **Lexique de l'e-learning (0h20)**

● Définitions des termes importants de l'e-learning.

#### **Animer des classes virtuelles : outil (1h00)**

- Maîtriser son environnement technique
- Utiliser les fonctionnalités des logiciels de classe virtuelle
- Créer un environnement propice à la formation
- Adapter sa posture à la classe virtuelle

#### **Animer des classes virtuelles : pédagogie (1h30)**

- Gérer l'arrivée des participants en classe virtuelle
- Accueillir efficacement les participants et instaurer un climat émotionnel favorable
- Lancer vos classes virtuelles de manière optimale avec l'appui de supports visuels
- Utiliser la technique de la "formation explicite"
- Connaître les fragilités de l'attention et utiliser des stratégies pour la maintenir à un niveau élevé
- Générer de la participation
- S'assurer que les participants vous suivent
- Utiliser différentes approches pour organiser la parole
- Utiliser une pédagogie "connectiviste"
- Recourir à des outils d'interactivité externes à la classe virtuelle

#### **Scénariser des modules e-learning (1h15)**

- Identifier le rôle de chacune des étapes clés de la scénarisation pédagogique multimédia,
- Créer un document de scénarisation
- S'interroger sur la fonction tutoriale au sein d'un dispositif de formation e-learning
- Créer le storyboard d'un module e-learning
- Utiliser un LMS et un outil auteur pour créer une formation e-learning

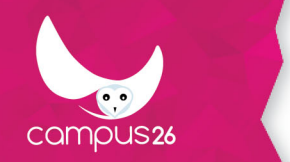

#### **Rendre interactif et médiatiser (0h50)**

- Identifier les forces et les faiblesses de chacun des médias
- Choisir les médias et hypermédias à déployer en e-learning
- Choisir le bon outil pour créer son média
- Utiliser des objets intégrés pour créer de l'interactivité

#### **Utiliser les atouts de l'e-learning (00h15)**

- Être au clair sur les avantages et les difficultés de l'e-learning
- Savoir quelle modalités choisir (blended, el-learning asynchrone, présentiel).
- Se servir des atouts de l'e-learning
- Répondre aux éventuelles craintes de vos interlocuteurs envers l'e-learning.

#### **Créer des médias : les illustrations pédagogiques (0h40)**

- identifier les caractéristiques d'une bonne illustration pédagogique
- Créer des infographies de qualité afin de les inclure dans vos supports.
- Créer des illustrations interactives.

#### **Créer des médias : les vidéos (1h30)**

- Connaitre les spécificités des différents formats de vidéos de formation (face caméra, support type PowerPoint commenté, tableau filmé, etc.).
- Préparer son environnement pour réaliser sa vidéo.
- Réaliser des captures vidéo sur son ordinateur pour créer des présentations commentées.
- Cibler l'objectif de sa vidéo.
- Écrire le scénario de sa vidéo.
- Utiliser son matériel vidéo.
- Utiliser son matériel de capture de son.
- Réaliser un traitement audio.
- Réaliser un montage vidéo simplement.

#### **Créer des médias : les supports de cours (1h00)**

- Identifier les caractéristiques d'un bon support de cours.
- Utiliser le support de cours comme un outil de structuration de la formation.
- Créer des supports de cours interactifs.

#### **Les évaluations en e-learning (1h00)**

- Identifier le rôle de chacune des évaluations : diagnostique, formative, sommative, par compétences.
- Diversifier les formes de vos évaluations : QCM, QCU, estimations, séquences, mots-croisés, quiz ludiques, questions ouvertes, etc.
- Créer des feedbacks de qualité.
- Comprendre le rôle du suivi des apprenants : résultats, temps, échanges.

#### **Utiliser les logiciels : outil auteur (Créa Learning) (1h00)**

- Savoir utiliser l'outil auteur Créa Learning pour produire un module e-learning
- Exporter le module au format SCORM ou le partager par mail ou sur les réseaux sociaux

#### **Utiliser les logiciels : LMS (Agora Infiniry) (0h52)**

- Créer un parcours de formation composée de plusieurs séquences contenant au moins une page blanche, un module scorm, un présentiel et une classe virtuelle
- Créer une session de formation de type entrée sortie à dates fixe
- Inscrire des apprenants à cette session

## **Moyens pédagogiques**

Textes et images didactiques. Images interactives. Vidéos. Liens vers des ressources externes pour aller plus loin.

### **Moyens techniques**

Disposer d'un ordinateur connecté à Internet.

## **Modalités d'encadrement**

Modules e-learning en autonomie (activités asynchrones)

## **Evaluation des acquis**

Évaluations formatives : quiz, vrai/faux, etc.

**Pré-requis**

Aucun

**Public visé** Formateurs

# **Modalités d'accès**

INTER entreprise

## **Durée d'accès**

1 jour(s) ouvré(s)

Mise à jour du programme : 08/09/2020